# **3. Speichersystem / Pufferverwaltung**

- **Dateiverwaltung**
- Direkte vs. indirekte Seitenzuordnung
	- Segmentkonzept
	- Indirekte Einbringstrategien
- **DB-Pufferverwaltung: Grundlagen** 
	- Allgemeine Charakteristika
	- Speicherzuteilung im Puffer
	- Suche im Puffer
	- Schreibstrategien (Force vs. Noforce)
	- Lesestrategien (Prefetching, Demand Fetching)

#### ■ DB-Pufferverwaltung: Seitenersetzungsverfahren

- Klassifikation von Ersetzungsverfahren
- Einfache Verfahren: LRU, FIFO, CLOCK, GCLOCK, LRD ...
- LRU-K
- Adaptives LRU

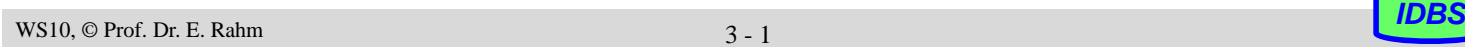

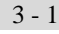

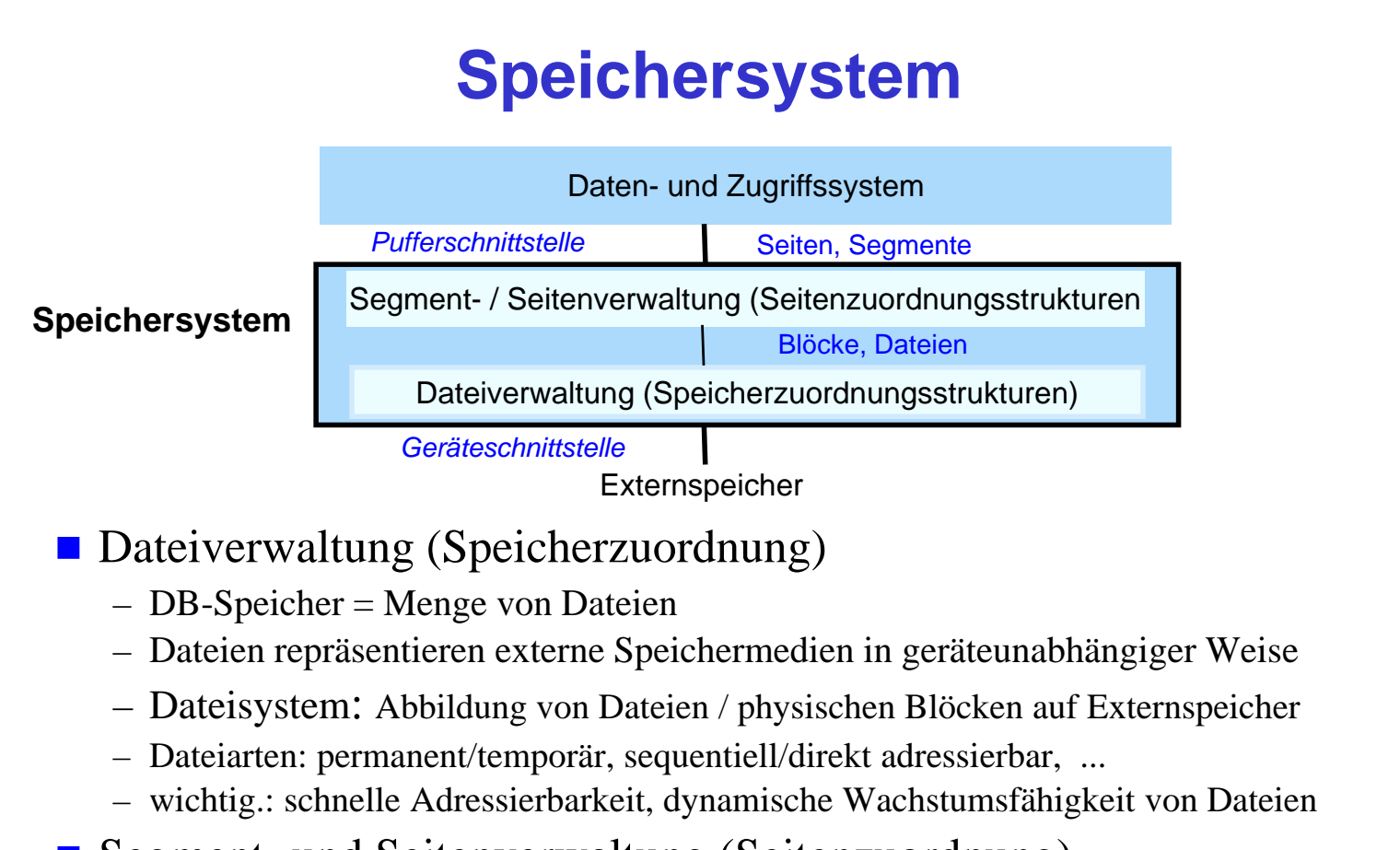

#### ■ Segment- und Seitenverwaltung (Seitenzuordnung)

– Indirekte Einbringstrategien

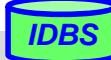

# **Dateikonzept: Realisierungsaspekte**

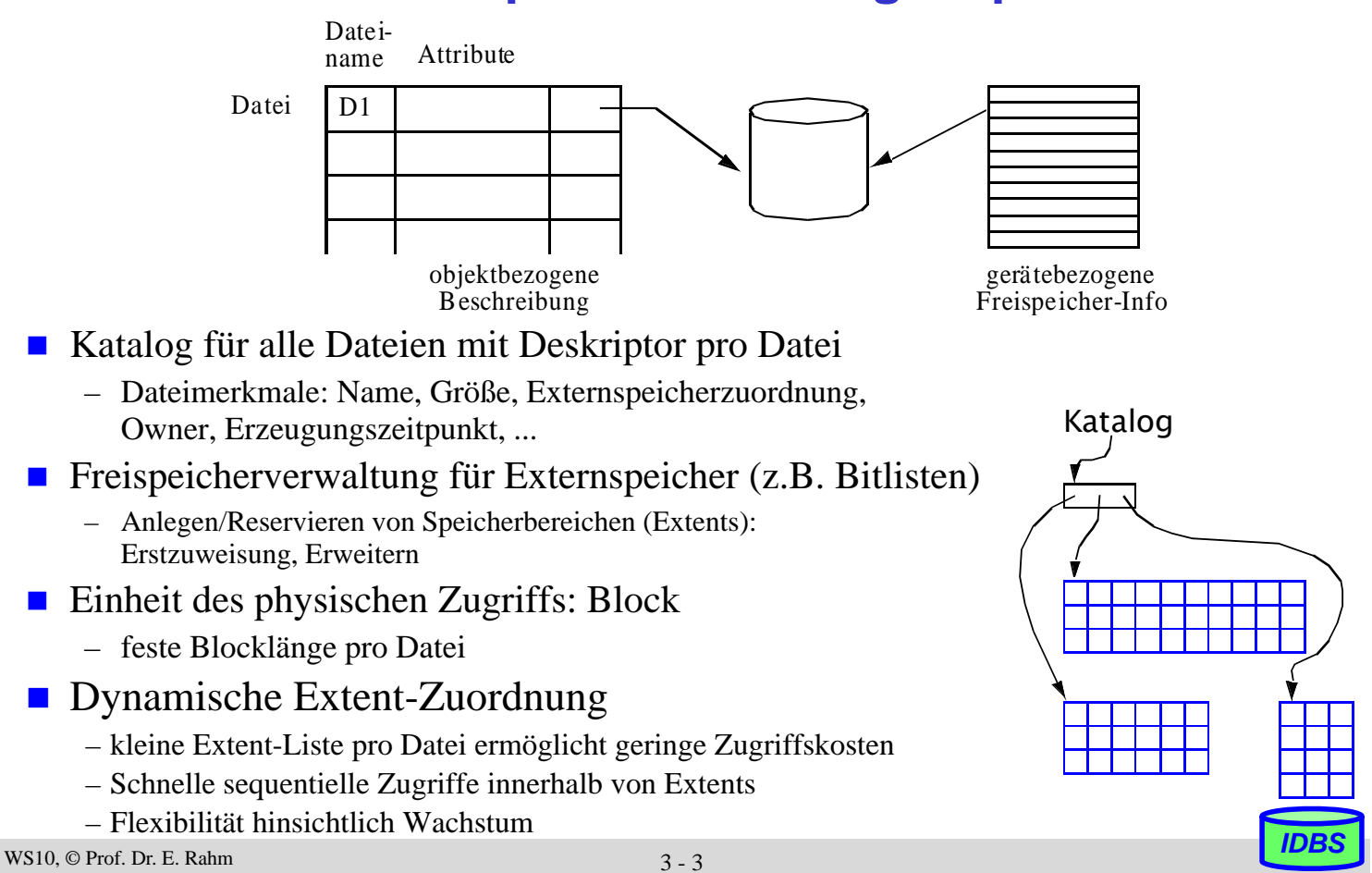

#### **Blockzuordnung über Extent-Tabellen**

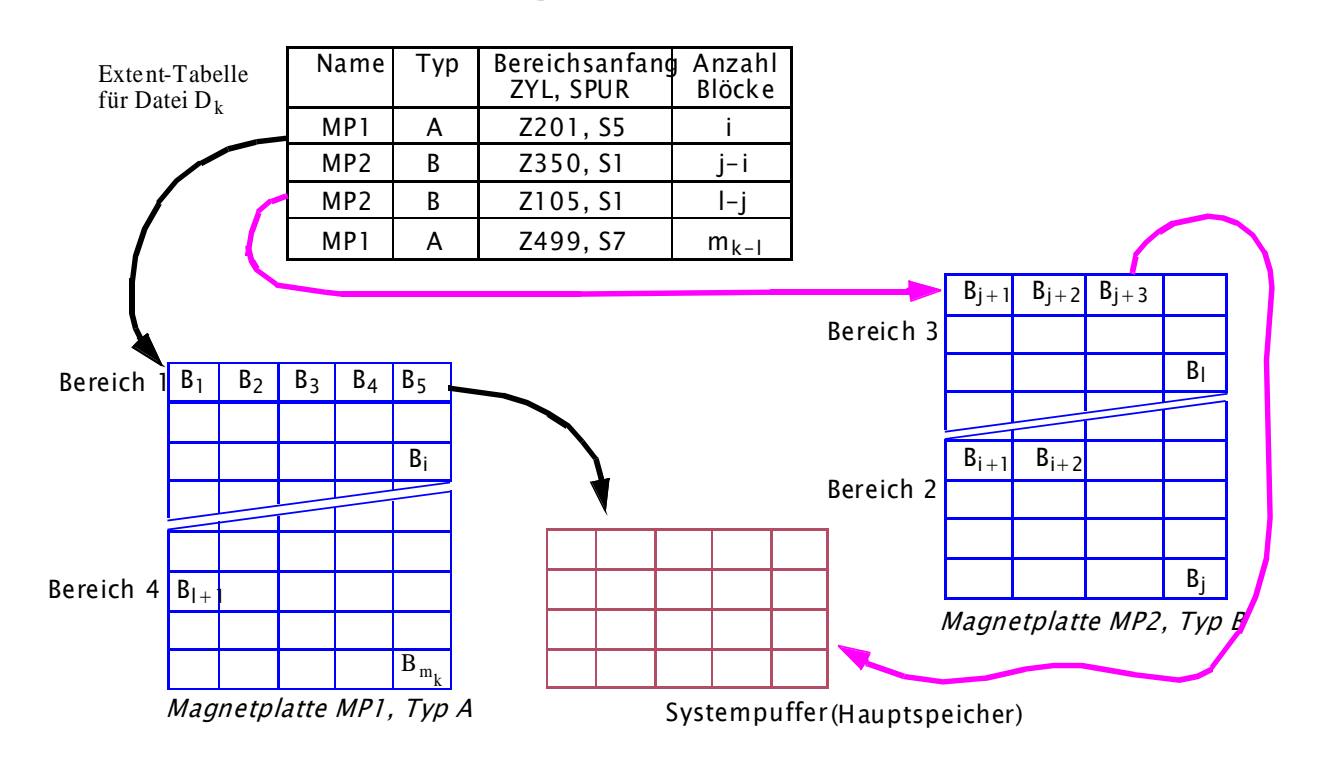

Dargestellte Aktionen der Zugriffsprimitive: Hole Block B<sub>5</sub>; Hole Block B<sub>i+3</sub>

# **Segmentkonzept**

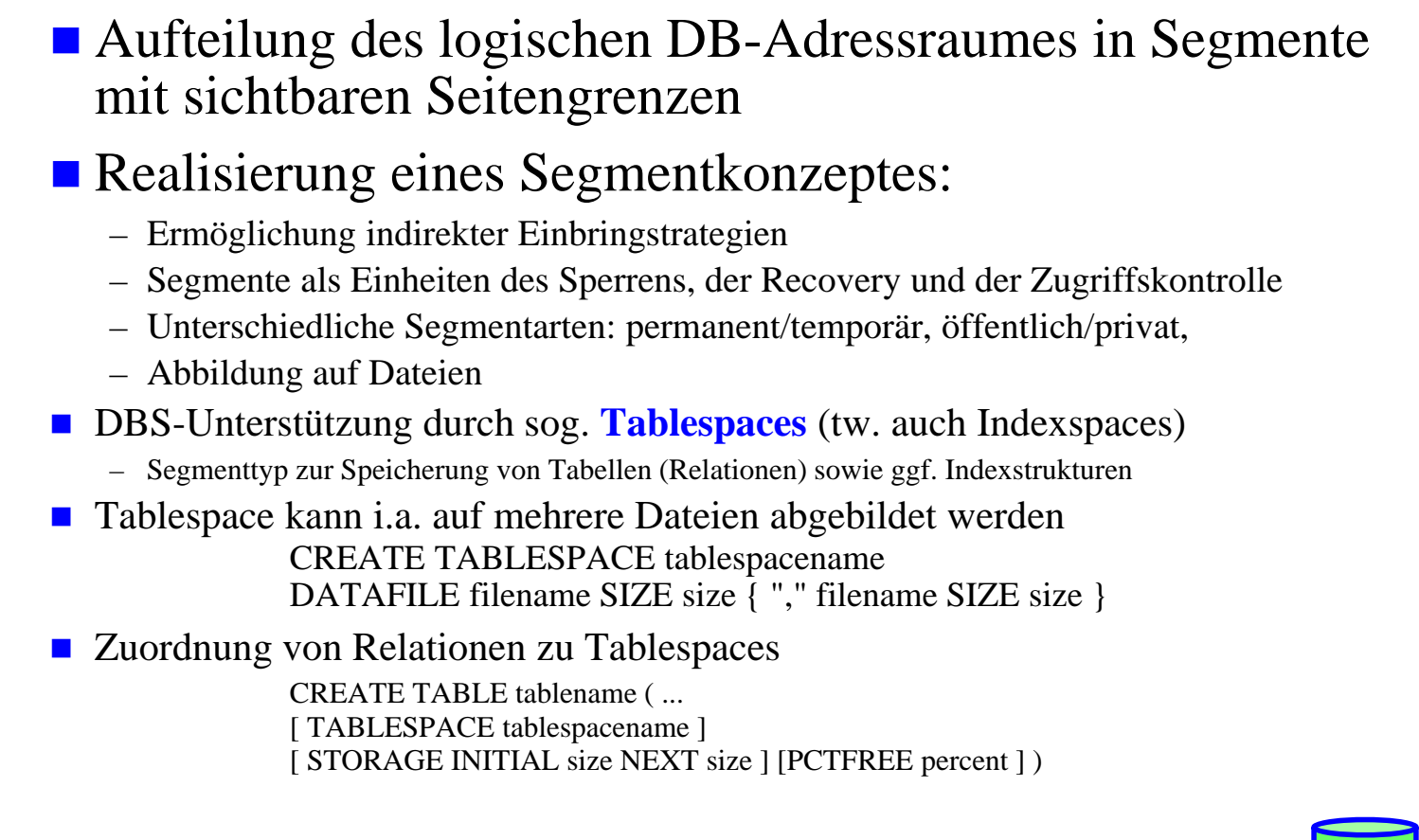

WS10, © Prof. Dr. E. Rahm **IDBS IDBS** 

 $3 - 5$ 

#### **Speicherorganisation in Oracle**

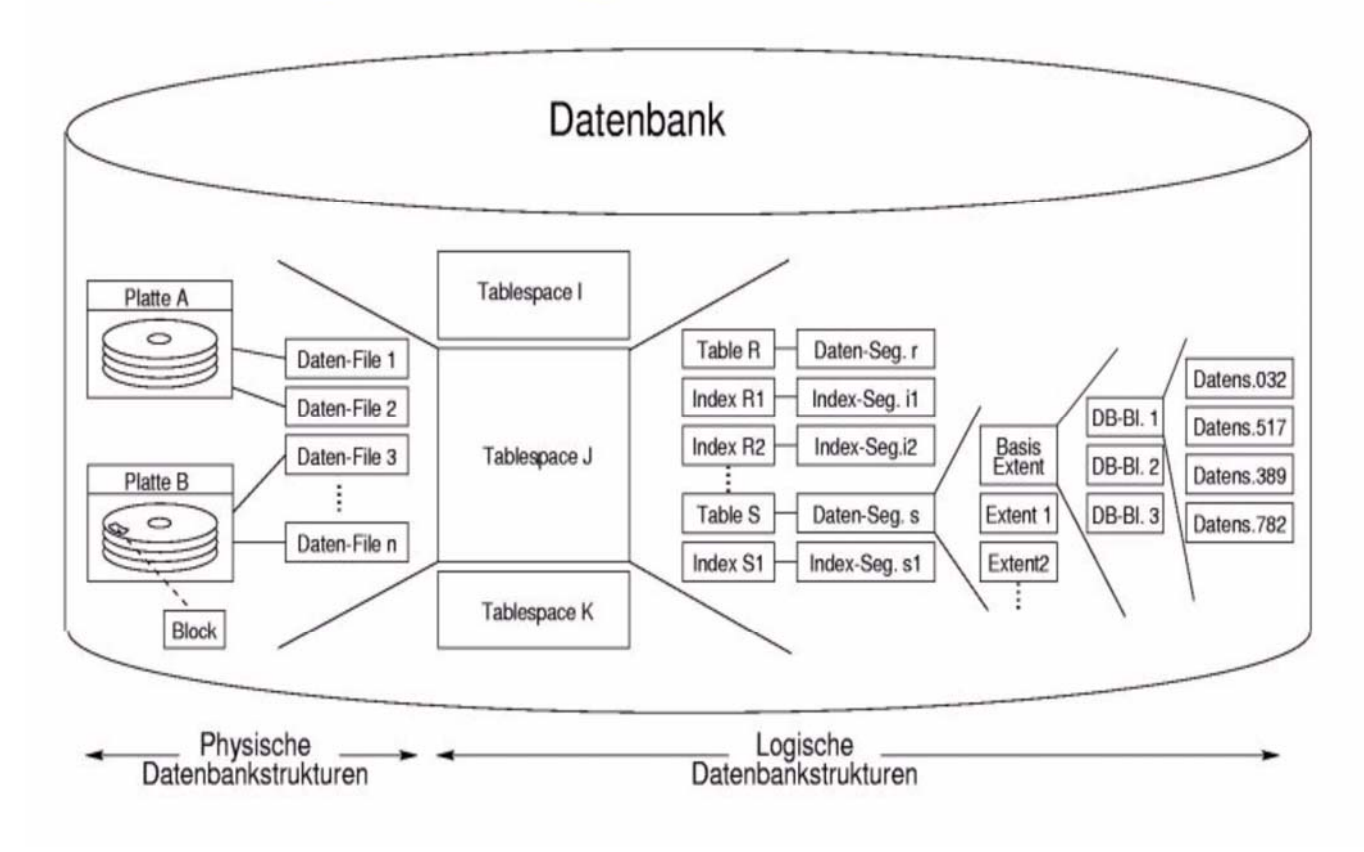

#### **Tablespaces in DB2**

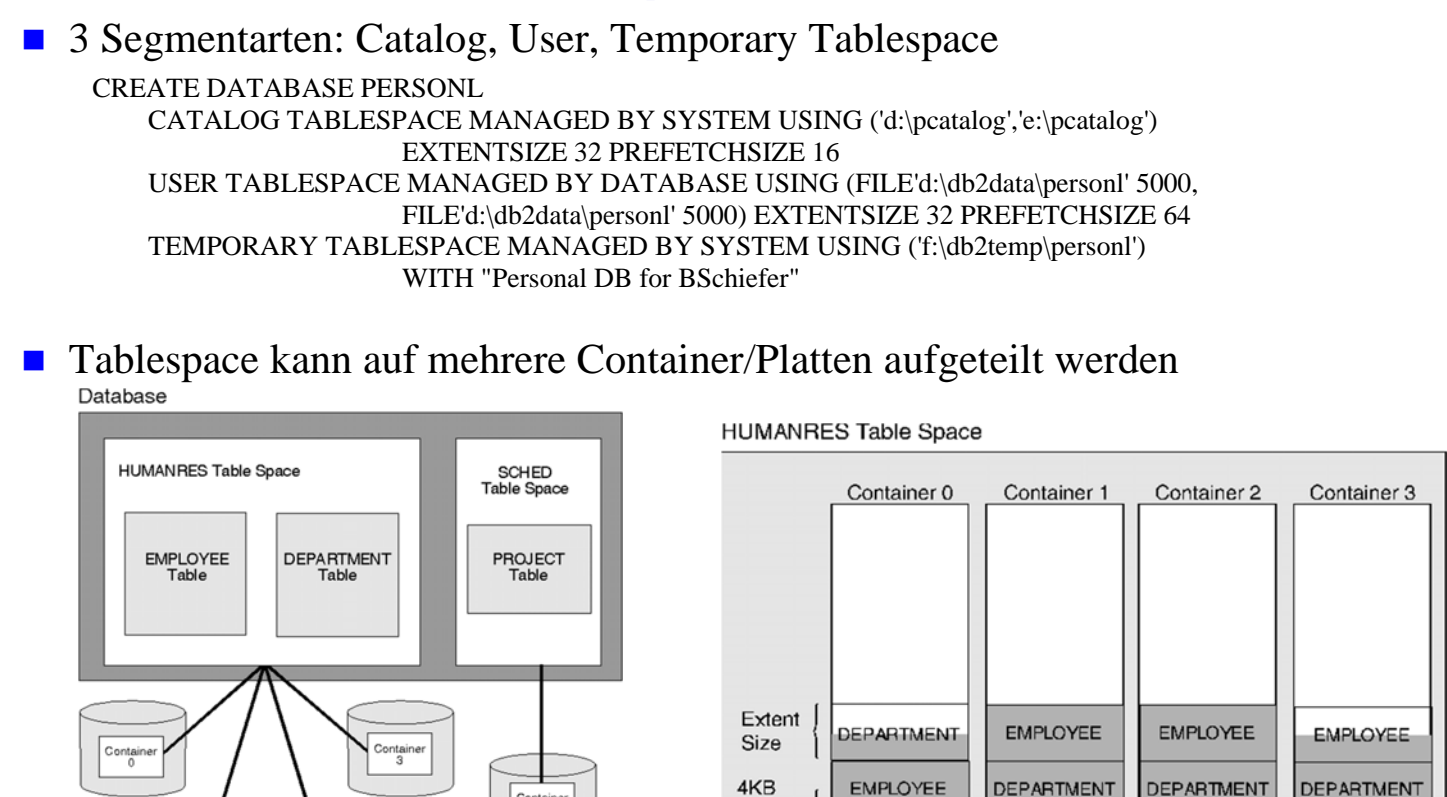

# **DEPARTMENT DEPARTMENT** Page WS10, © Prof. Dr. E. Rahm 3 - 7

#### **Direkte vs. indirekte Seitenzuordnung**

#### **Direkte Seitenzuordnung**

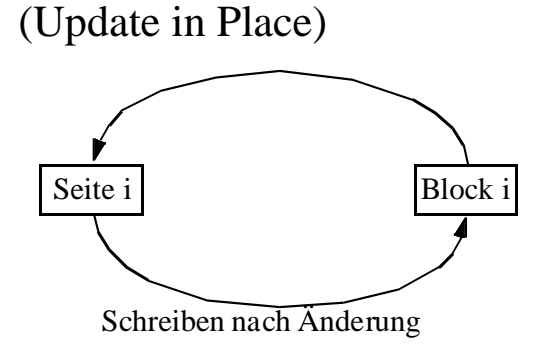

#### **Indirekte Seitenzuordnung**

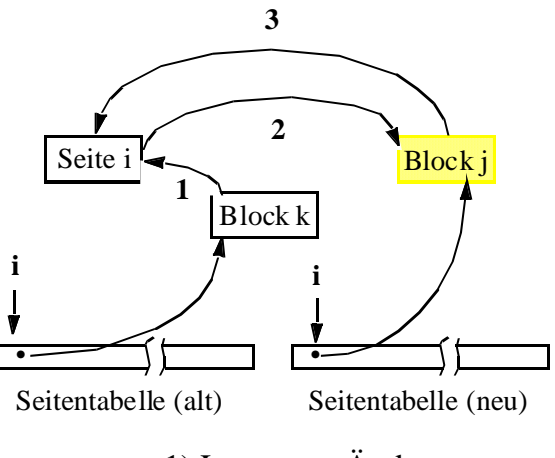

- 1) Lesen vor Änderung
- 2) Schreiben nach Änderung
- 3) Lesen nach Änderung

#### **Indirekte Zuordnung**

- Seitentabelle: Abbildung von Seitennr. → Blocknr.
- Einbringen (mengenorientiert): Änderungen schreiben + Umschalten der Seitentabellen
- Realisierungsverfahren: Schattenspeicherkonzept, Zusatzdateiverfahren (s. Lehrbuch)

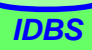

# **Indirekte Seitenzuordnung**

# **Norteile**

- Rücksetzen auf älteren konsistenten DB-Zustand (Undo-Recovery) einfach möglich
- durch Umschalten einer Seitentabelle können viele Änderungen gleichzeitig gültig gemacht ("eingebracht") werden
- physische DB kann "operationskonsistent" gehalten werden => auf dem physischen DB-Zustand lassen sich DB-Operationen ausführen (ermöglicht für die Recovery ein sog. Operationen-Logging)

#### **Nachteile**

- Seitentabellen werden oft zu groß für Hauptspeicher: hohe Zugriffskosten (E/A)
- Doppelspeicherung ungünstig für lange Änderungsprogramme
- physische Clusterbildung logisch zusammengehöriger Seiten wird beeinträchtigt bzw. zerstört -> signifikante Verlangsamung für sequentielle Externspeicherzugriffe
- In der Praxis werden daher Update-in-Place-Verfahren (direkte Seitenzuordnung) genutzt

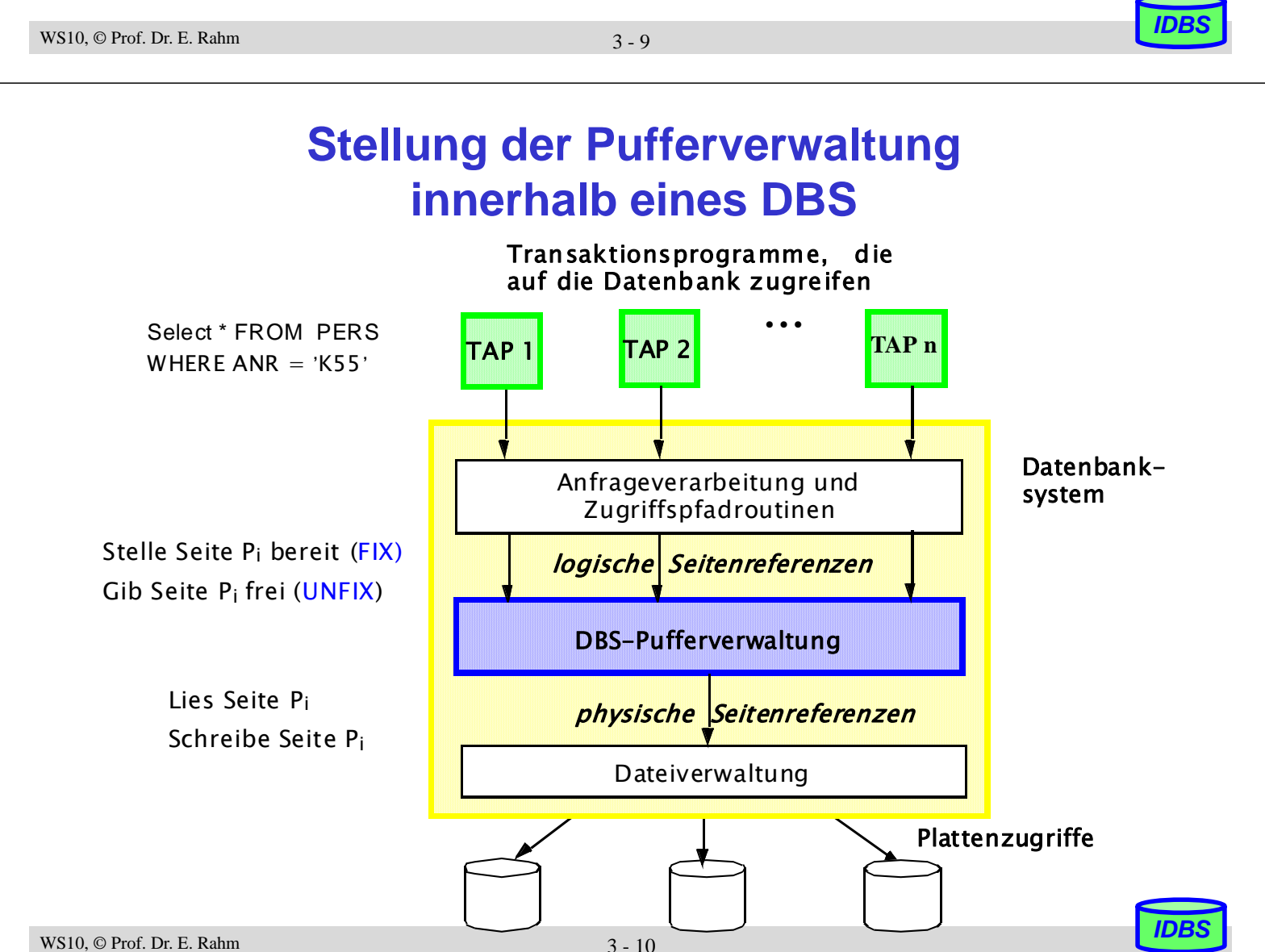

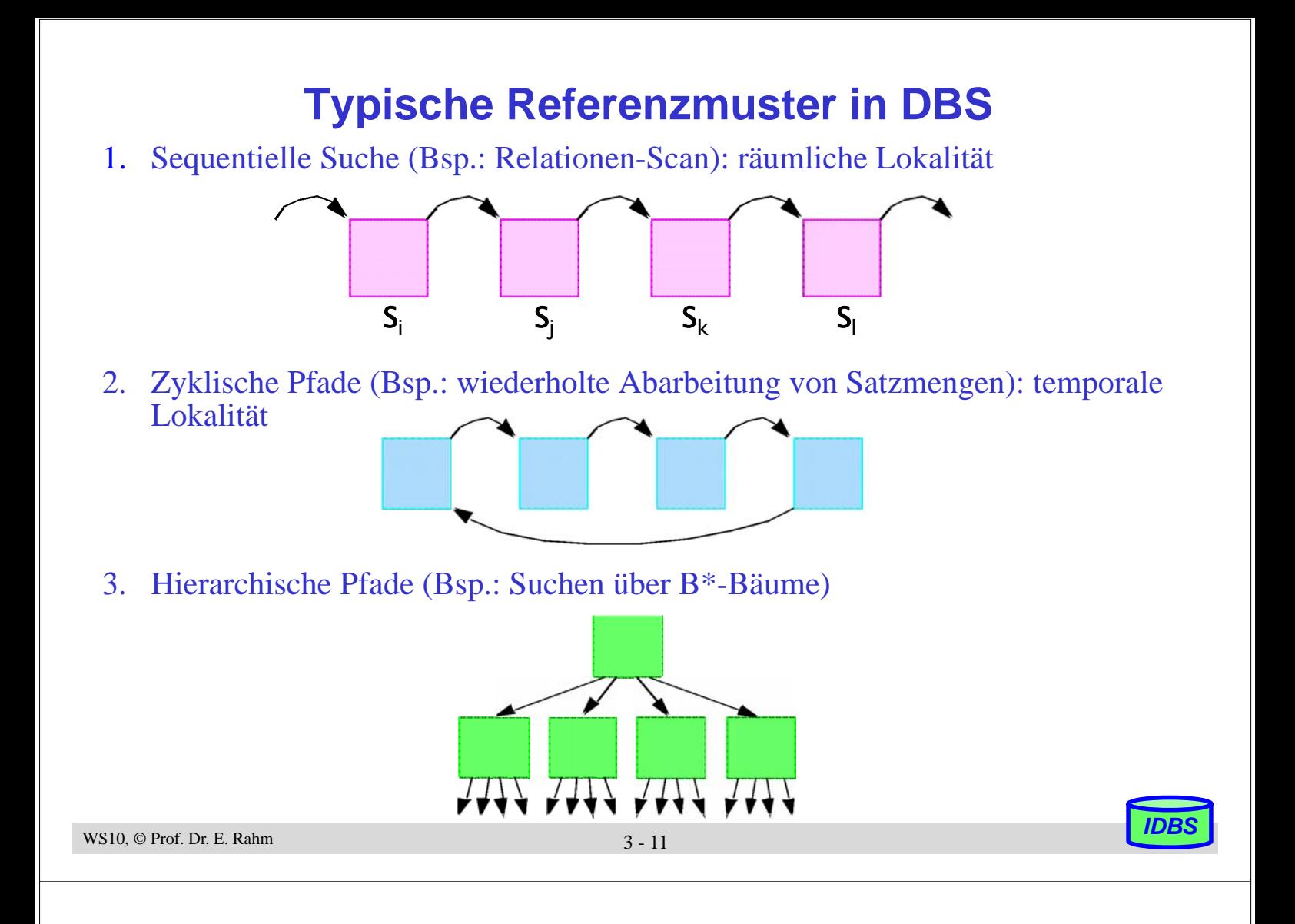

# **Seitenreferenzstrings**

- jede Datenanforderung ist eine *logische Seitenreferenz*
- Aufgabe der Pufferverwaltung: Minimierung der *physischen Seitenreferenzen*
- Referenzstring  $R = \langle r_1, r_2, \dots r_i, \dots r_n \rangle$  mit  $r_i = (T_i, D_i, S_i)$ 
	- Ti zugreifende Transaktion
	- Di referenzierte DB-Partition
	- Si referenzierte DB-Seite
- Referenzstring-Information ermöglicht
	- Charakterisierung des Referenzverhaltens
		- insgesamt
		- bezüglich bestimmter Transaktionen, Transaktions-Typen und DB-Partitionen
	- Bestimmung von Lokalität und Sequentialität
	- Lokalitätsbestimmung z.B. über LRU-Stacktiefenverteilung

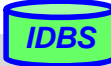

# **LRU-Stacktiefenverteilung**

#### ■ LRU-Stack enthält bereits referenzierte Seiten in der Reihenfolge ihres Zugriffsalters

– Unten am längsten nicht mehr referenzierte (d.h. least recently used/LRU) Seite, oben: most recently used (MRU) Seite

#### Bestimmung der Stacktiefenverteilung:

- $-$  pro Stackposition i wird Referenzzähler  $c_i$  geführt für Seiten an dieser Position
- Zählerwerte entsprechen der Wiederbenutzungshäufigkeit
- aus Stacktiefenverteilung läßt sich für LRU-Ersetzung und bestimmte Puffergröße x Trefferrate bestimmen

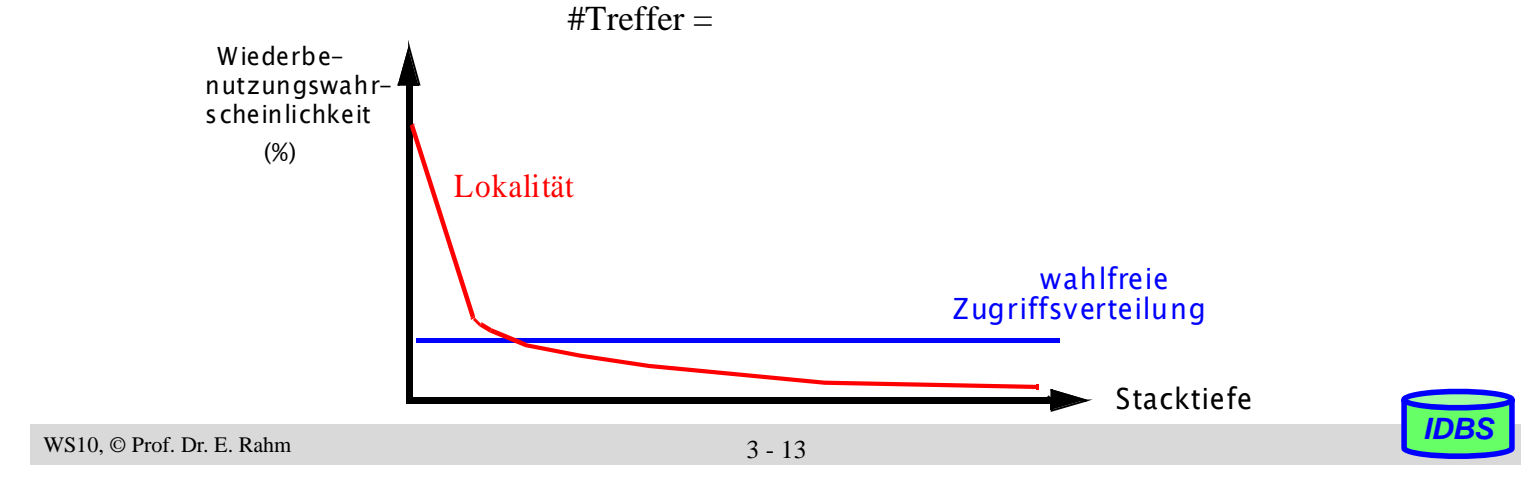

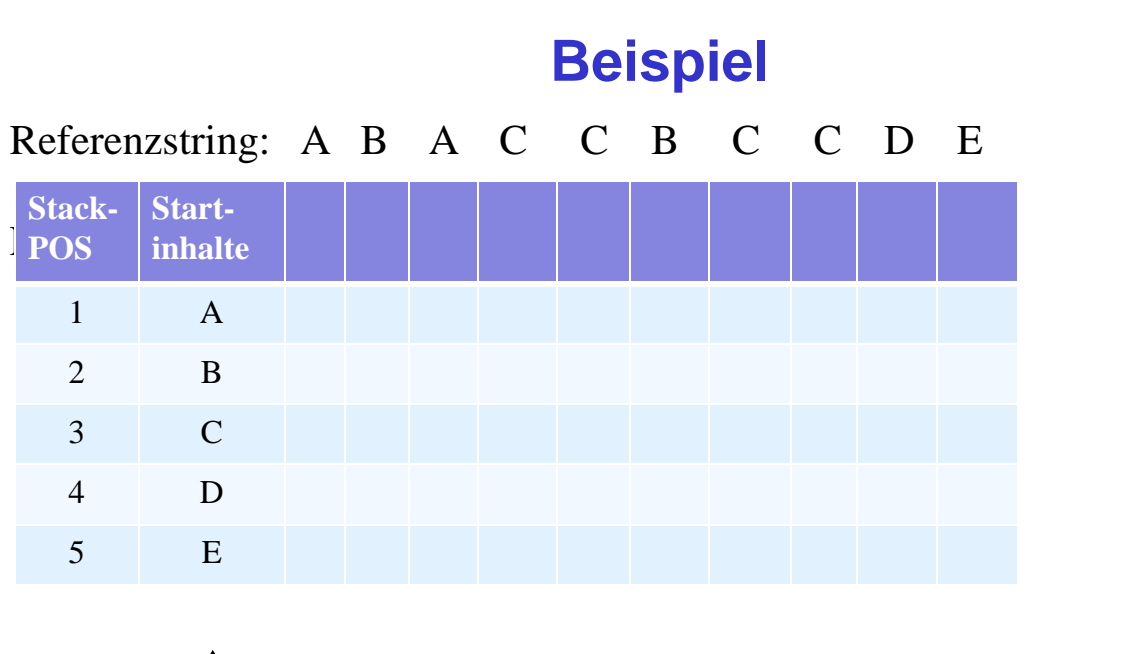

# 1 2 3 4 5

# **Speicherzuteilung im DB-Puffer**

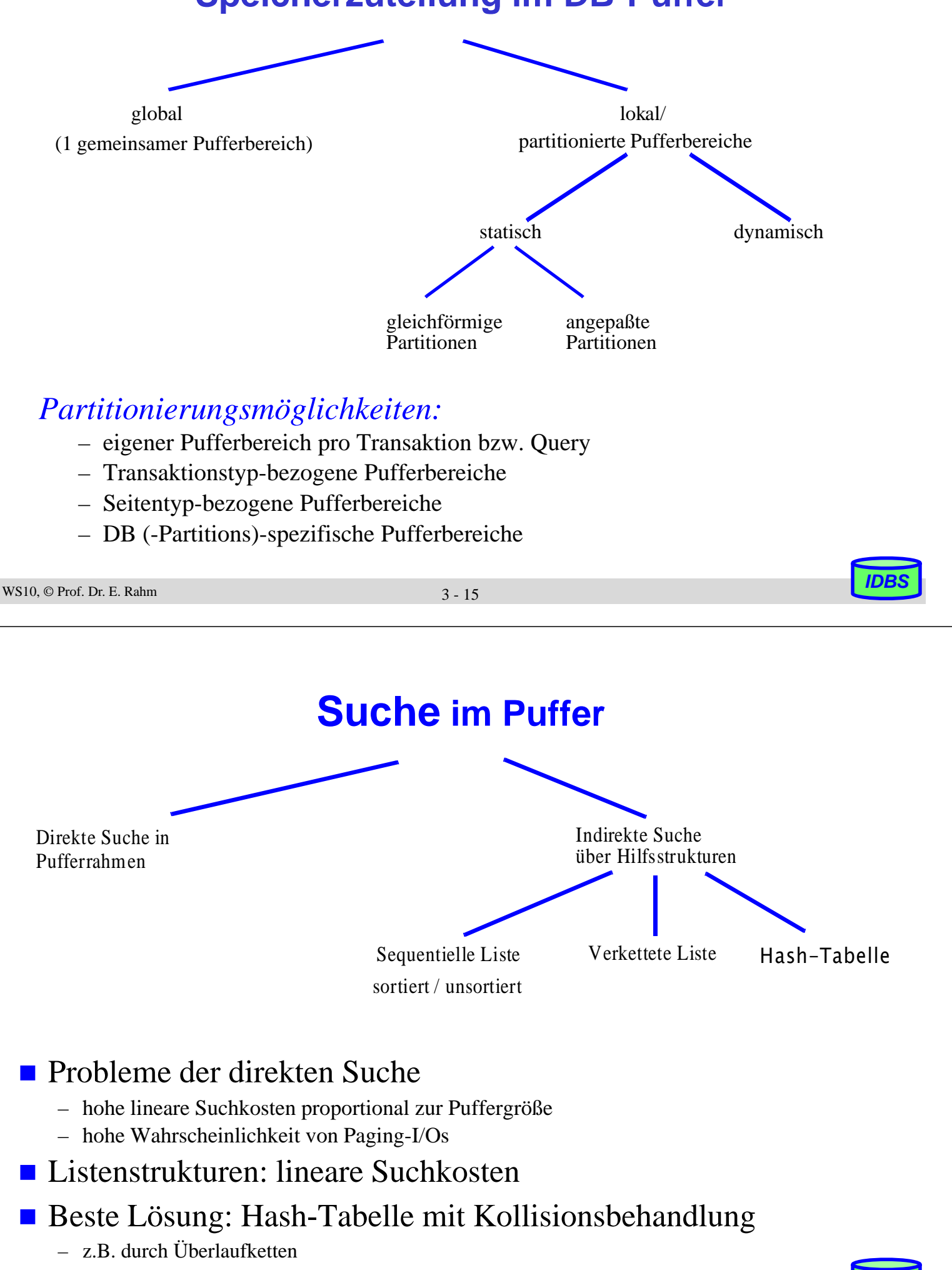

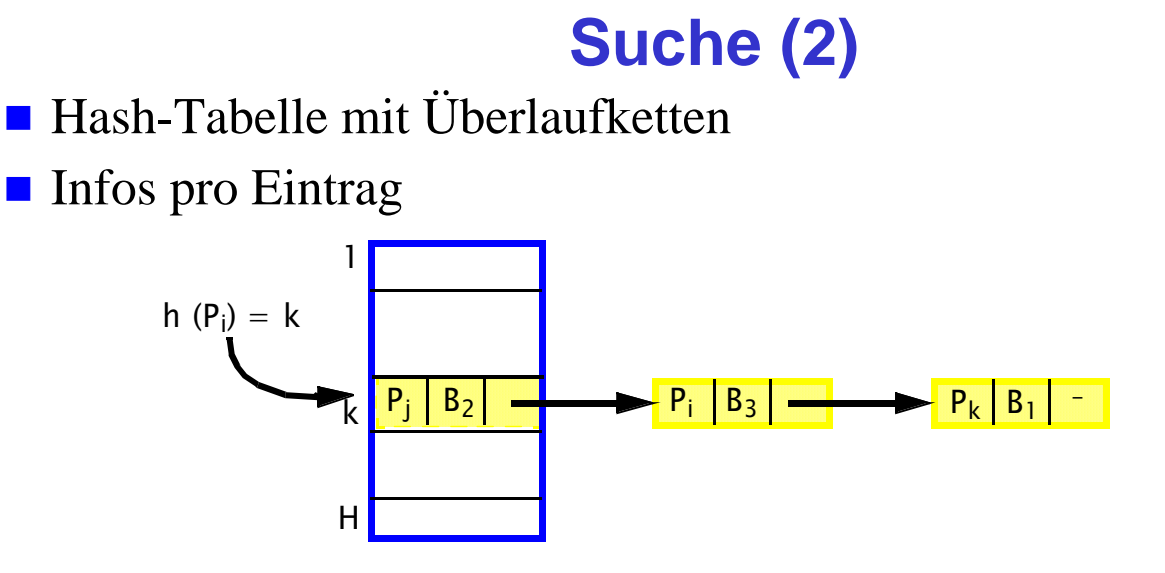

- Seiten-Nummer
- Pufferadresse
- Fix-Zähler
- Änderungsbit (bzw. Änderungszähler)
- evtl. Zeitpunkt der ersten Änderung etc.

```
WS10, © Prof. Dr. E. Rahm
```
3 - 17

# **Schreibstrategien**

- Ersetzung einer geänderten Seite erfordert vorheriges Zurückschreiben der Änderung in permanente DB auf Externspeicher
	- synchrones (=> Antwortzeitverschlechterung) vs. asynchrones Ausschreiben
	- Abhängigkeit zur gewählten Ausschreibstrategie (Force vs. Noforce)
- **FORCE:** alle Änderungen einer Transaktion werden spätestens beim Commit in die DB zurückgeschrieben ("write-through")
	- i.a. stets ungeänderte Seiten zur Ersetzung vorhanden
	- hoher E/A-Overhead
	- starke Antwortzeiterhöhung für Änderungstransaktionen
- NOFORCE: kein Durchschreiben der Änderungen bei Commit (verzögertes Ausschreiben,"deferred write-back")
	- Seite kann mehrfach geändert werden, bevor ein Ausschreiben erfolgt (geringerer E/A-Overhead, bessere Antwortzeiten)
	- vorausschauendes (asynchrones) Ausschreiben geänderter Seiten erlaubt auch bei NOFORCE, vorwiegend ungeänderte Seiten zu ersetzen
	- $\rightarrow$  synchrone Schreibvorgänge in die DB können weitgehend vermieden werden

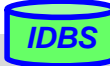

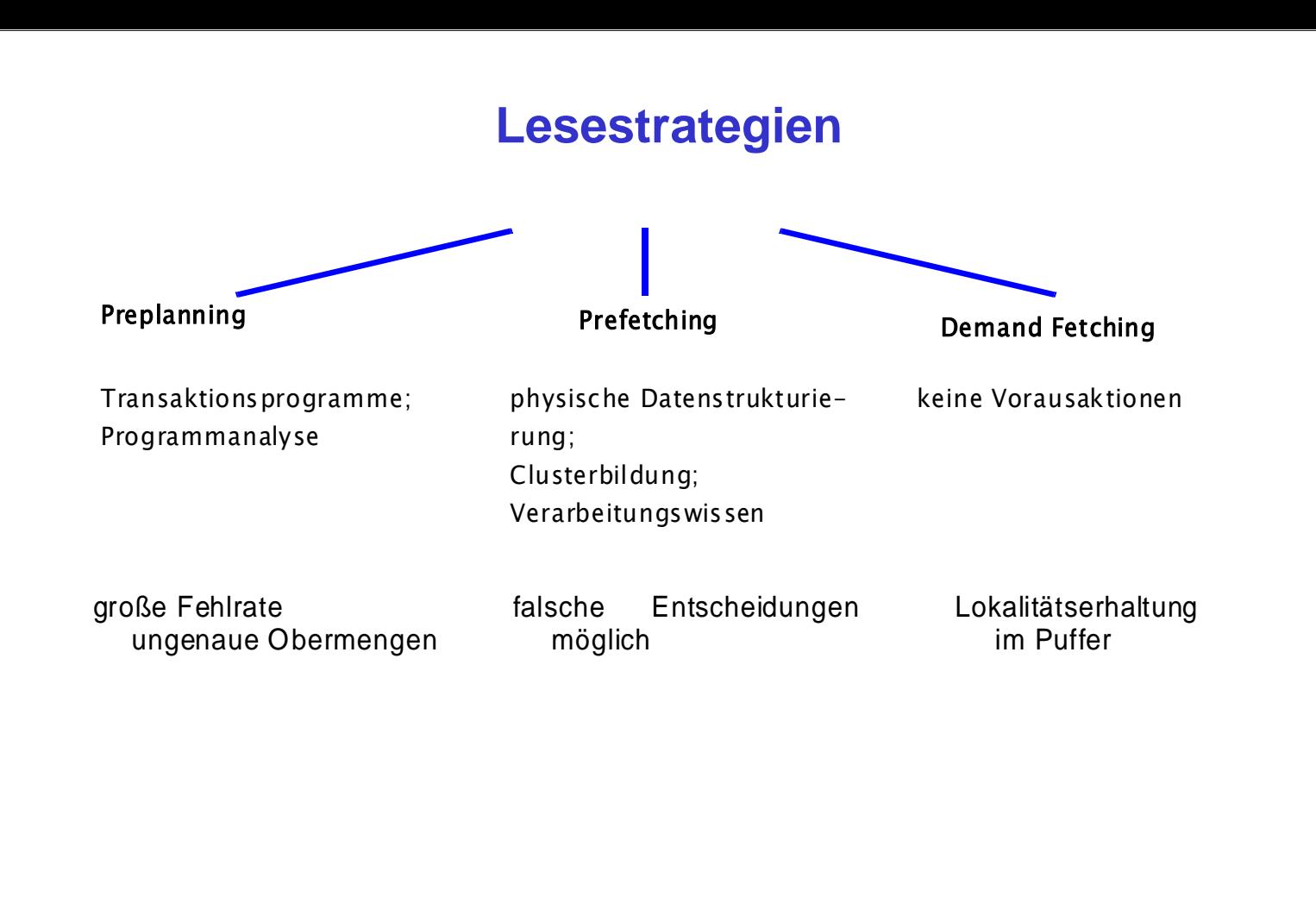

WS10, © Prof. Dr. E. Rahm

3 - 19

#### **Referenzverhalten und Ersetzungsverfahren**

- Grundannahme bei Ersetzungsverfahren
	- Refererenzverhalten der jüngeren Vergangenheit ähnelt Referenzverhalten in der näheren Zukunft
	- Nutzung der typischerweise hohen Lokalität bei Ersetzung
- **manchmal** Sequentialität oder zufällige Arbeitslast (RANDOM-Referenzen)
- Kombinationen bzgl. Referenzen/Ersetzung: RANDOM/RANDOM, RANDOM/OPT, Lokalität/RANDOM, Lokalität/OPT
- Grenzfälle zeigen Optimierungsmöglichkeiten auf

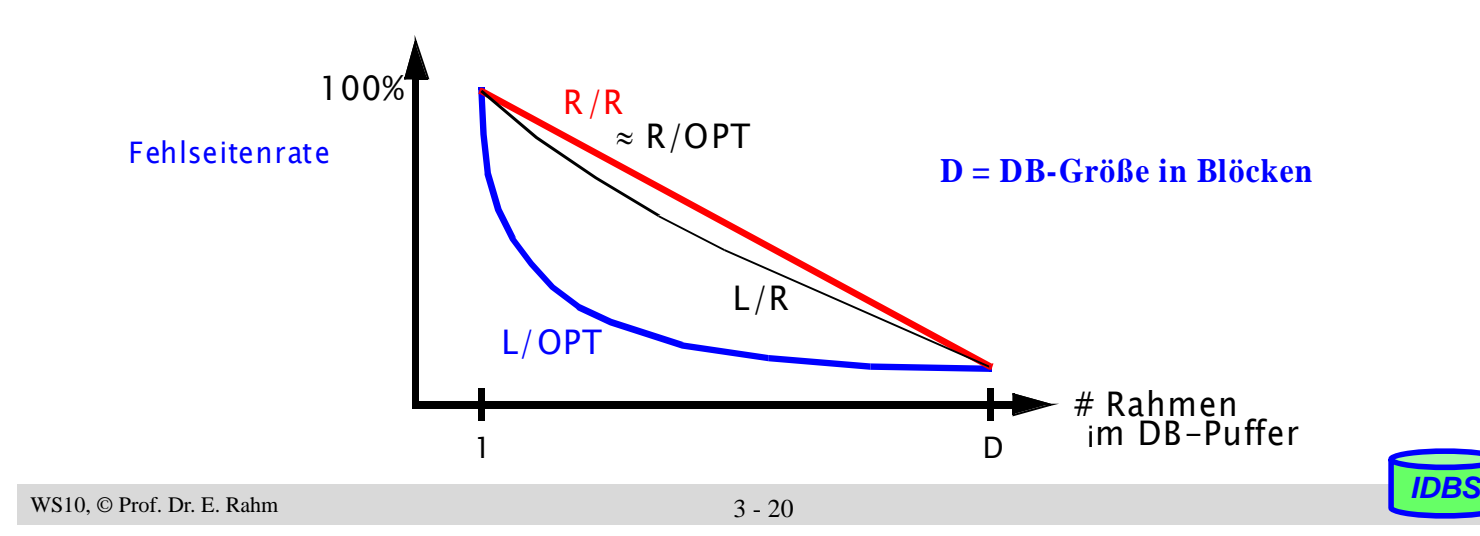

#### **Kriterien für die Auswahl der zu ersetzenden Pufferseite**

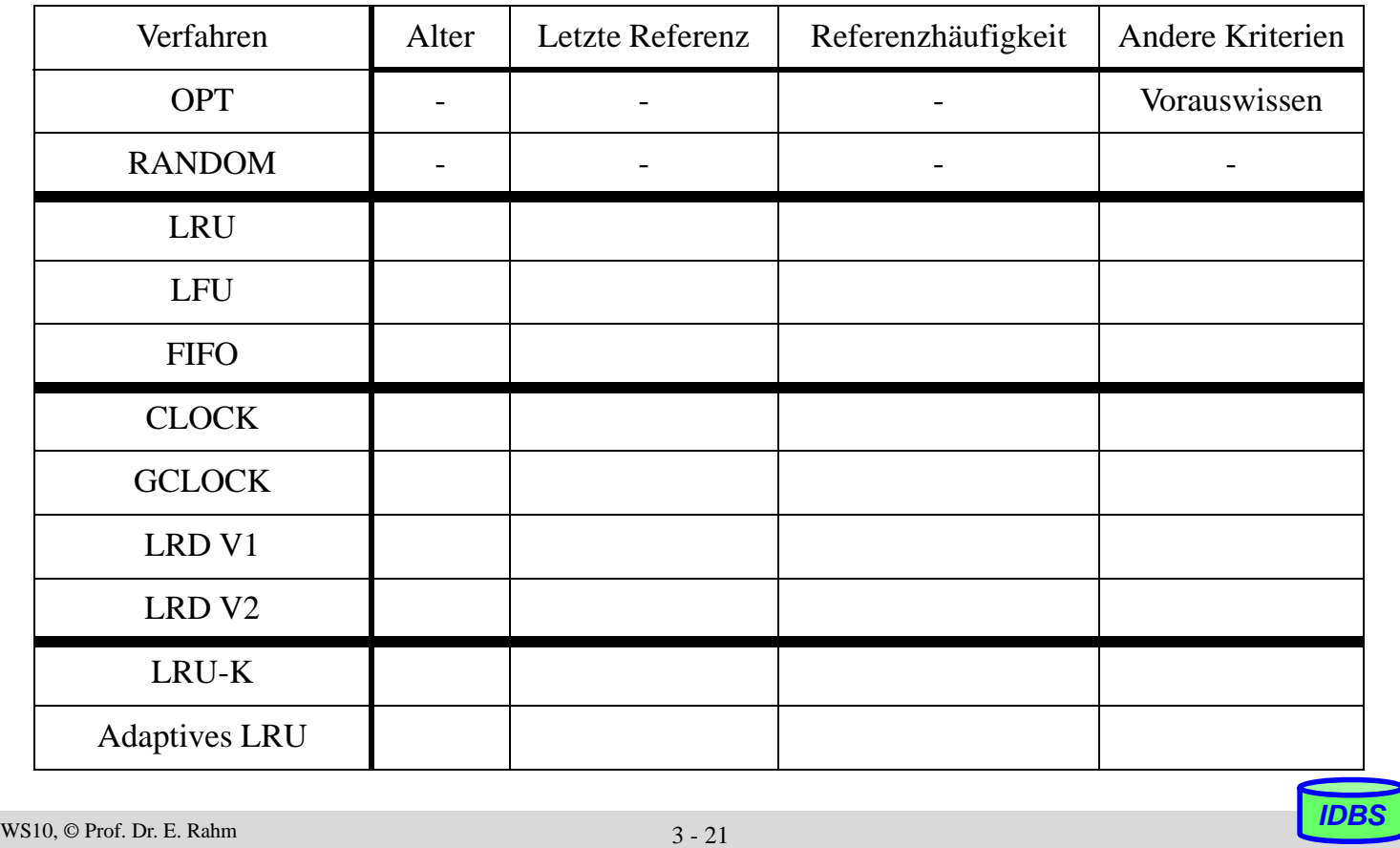

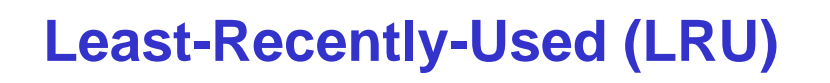

- Ersetzungskriterium: Zeit seit der letzten Referenzierung der Seite.
- Eine referenzierte Seite kommt an die Spitze des LRU-Stacks
	- Falls referenzierte Seite an Position *n* im Stack war, rutschen alle Seiten an den Positionen 1 bis *n*-1 eine Position tiefer
- Seite am Kellerboden wird ersetzt
- Beispiel (Stackgröße 5): Referenzen von Seiten C und F

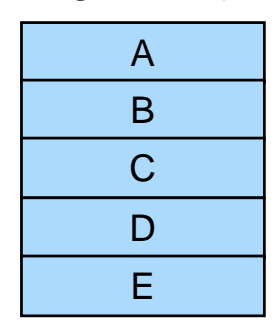

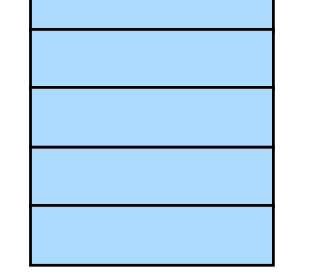

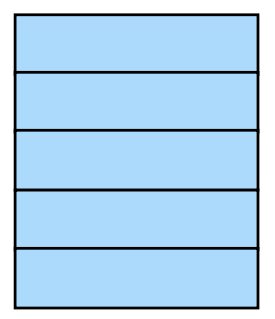

Unterscheidung zwischen *Least-Recently-Referenced* und *Least-Recently-Unfixed*

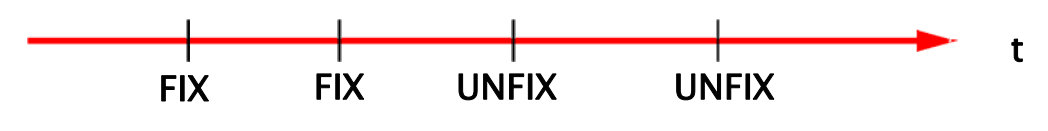

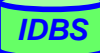

# **Least-Frequently-Used (LFU)**

- Führen eines Referenzzählers pro Seite im Puffer
- **Ersetzung der Seite mit der geringsten Referenzhäufigkeit**

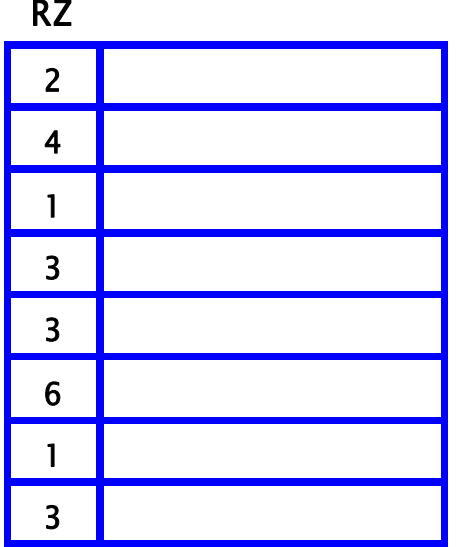

- Nachteil: Alter (Zeit seit letzter Einlagerung) einer Seite wird nicht berücksichtigt
	- Seiten mit kurzzeitiger, sehr hoher Referenzierung sind kaum mehr zu verdrängen

```
WS10, © Prof. Dr. E. Rahm
```
3 - 23

# **FIFO (First-In First-Out)** die älteste Seite im Puffer wird ersetzt Referenzierungsverhalten während Pufferaufenthaltes wird nicht berücksichtigt A F B E | G D

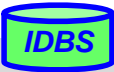

# **CLOCK (Second Chance)**

- **E** Erweiterung von FIFO
- Referenzbit pro Seite, das bei Zugriff gesetzt wird
- Ersetzung erfolgt nur bei zurückgesetztem Bit (sonst erfolgt Zurücksetzen des Bits)

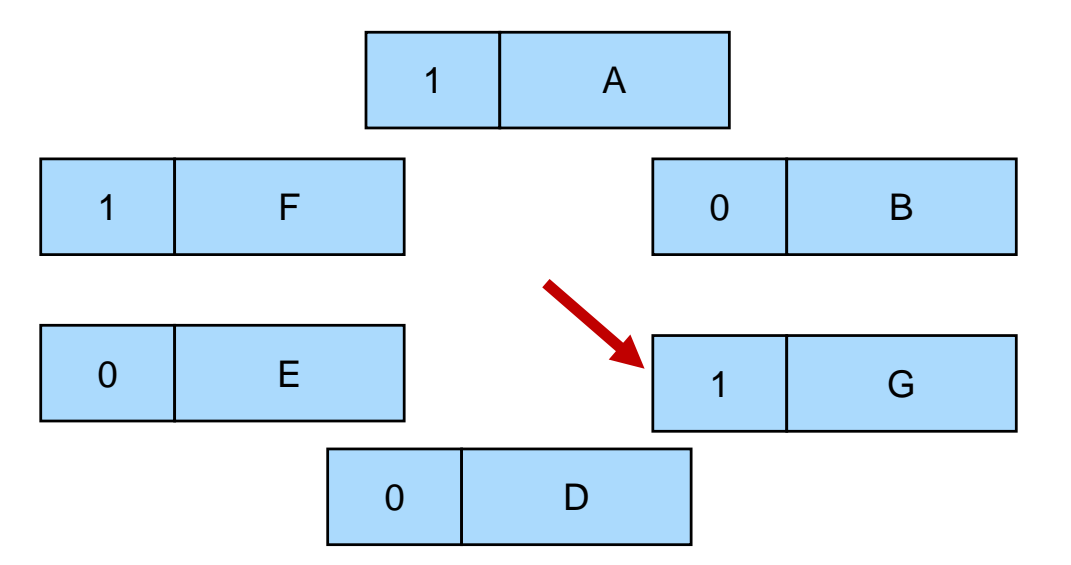

annähernde Berücksichtigung des letzten Referenzierungszeitpunktes

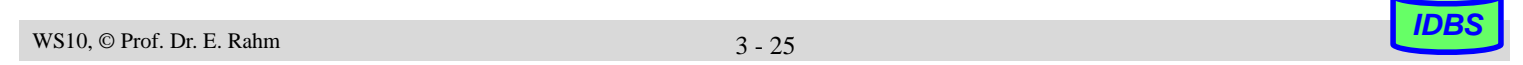

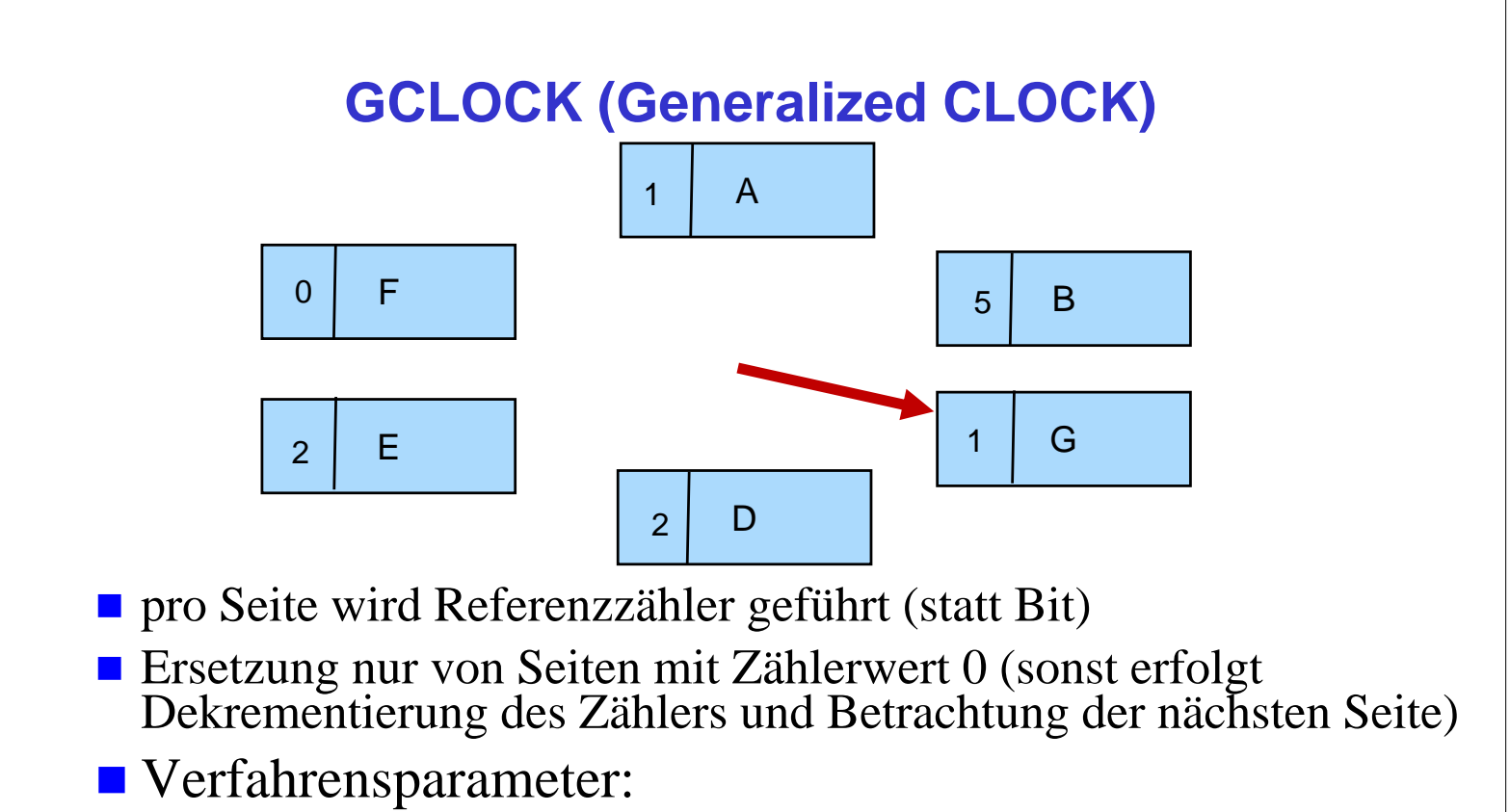

- Initialwerte für Referenzzähler
- Wahl des Dekrementes
- Zählerinkrementierung bei erneuter Referenz
- WS10, © Prof. Dr. E. Rahm<br>WS10, © Prof. Dr. E. Rahm<br>
<sup>3</sup> 26 – Vergabe von seitentyp- oder seitenspezifischen Gewichten

# **Least-Reference-Density (LRD)**

- Referenzdichte: Referenzhäufigkeit während eines bestimmten Referenzintervalls
- LRD Variante 1: Referenzintervall entspricht Alter einer Seite
- Berechnung der Referenzdichte:
	- Globaler Zähler GZ: Gesamtanzahl aller Referenzen
	- Einlagerungszeitpunkt EZ: GZ-Wert bei Einlesen der Seite
	- Referenzzähler RZ

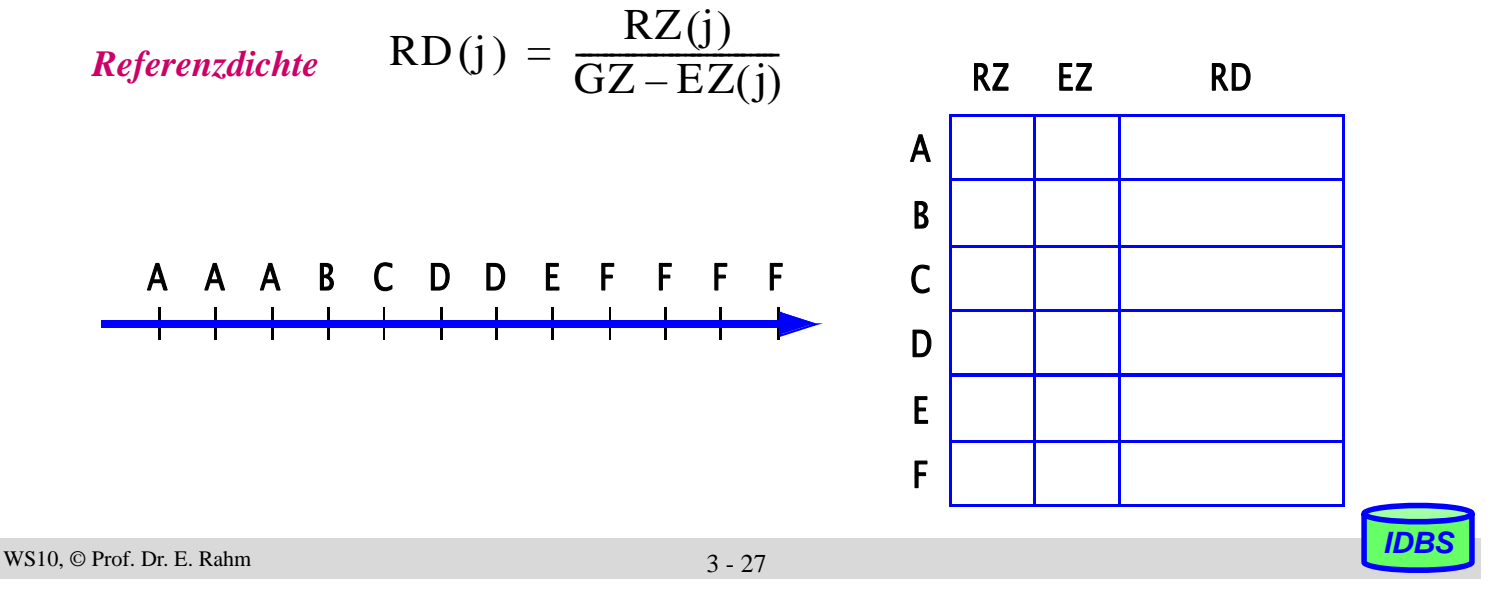

# **Least-Reference-Density (2)**

- LRD Variante 2: konstante Intervallgröße
- periodisches Reduzieren der Referenzzähler, um Gewicht früher Referenzen zu reduzieren

– Reduzierung von RZ durch Division oder Subtraktion:

$$
RZ(i) = \frac{RZ(i)}{K1} \quad (K1 > 1) \text{ oder } RZ(i) = \begin{cases} RZ(i) - K2 & \text{falls} \\ K3 & \text{sonst} \end{cases} \quad RZ(i) - K2 \ge K3
$$
\n
$$
A \quad A \quad A \quad B \quad C \quad D \quad D \quad E \quad F \quad F \quad F \quad RZ(A)
$$
\n
$$
t1 \quad t2 \quad t3 \quad RZ(C)
$$
\n
$$
t1 \quad t2 \quad t3 \quad RZ(C)
$$
\n
$$
RZ(D)
$$
\n
$$
RZ(E)
$$

#### **Simulationsergebnisse**

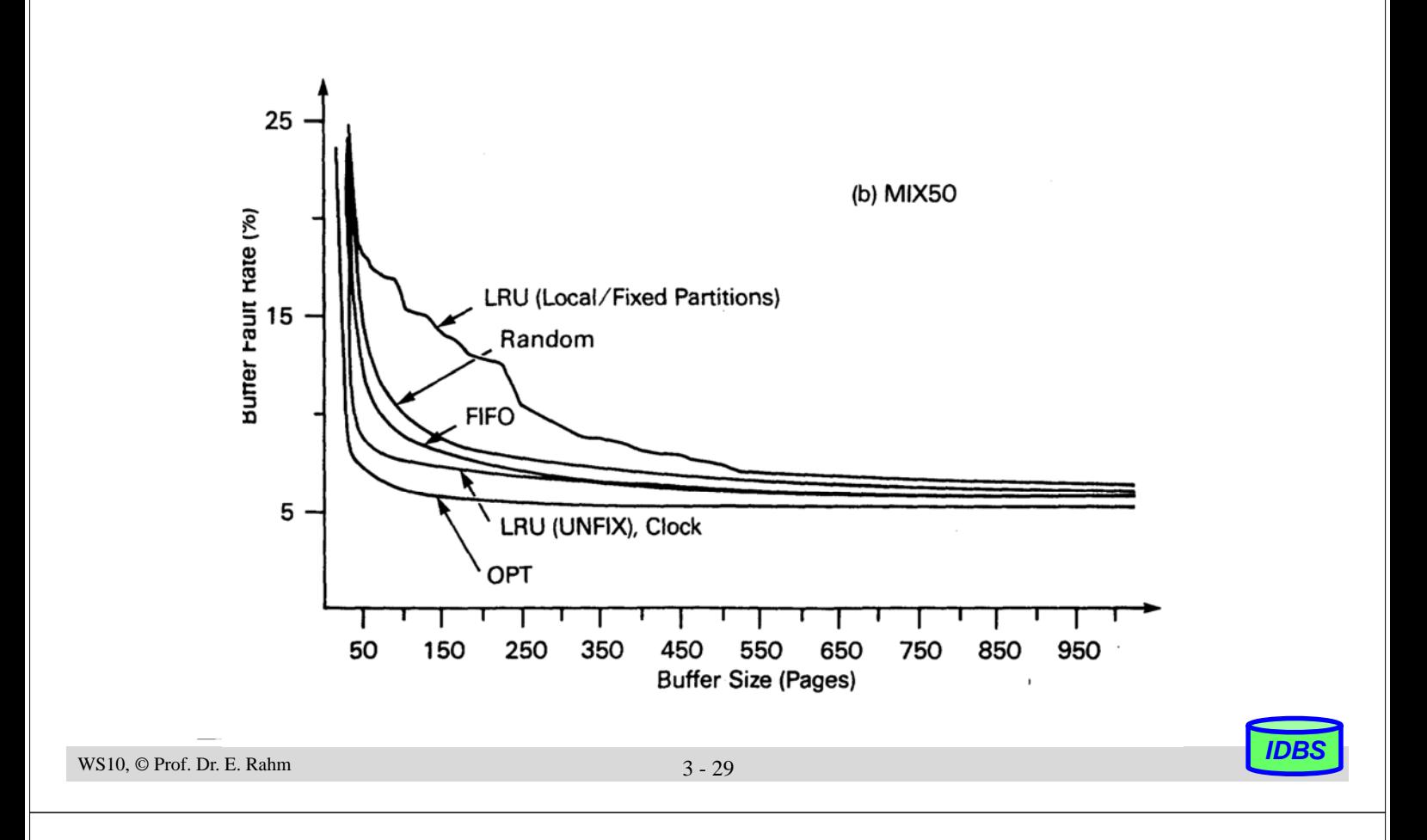

#### **Probleme von LRU**

- LRU ungeeignet für sequentielle Zugriffsmuster (z.B. Relationen-Scan) – sofortige Ersetzung sinnvoll (z.B. *Most Recently Used, MRU*)
- LRU nutzt kein Wissen über spezielle Referenzfolgen, z.B. Referenzzyklen
	- zyklisches Referenzieren von S Seiten mit S > #Rahmen → internes Thrashing
	- zyklisches Referenzieren von S Seiten mit S < #Rahmen und Interferenz durch andere Transaktionen mit schnellerer Anforderung (stealing) → externes Thrashing
- LRU berücksichtigt nicht unterschiedliche Referenzhäufigkeiten, z.B. zwischen Index- und Datenseiten
- LRU berücksichtigt nicht Charakteristika unterschiedlicher Anfrage-/ Transaktionstypen
	- Bsp.: Transaktionen mit hoher Referenzlokalität können durch gleichzeitige sequentielle Scans mit schneller Seitenanforderung stark benachteiligt werden
- **Alternativen** 
	- Ausnutzen von Kontextwissen des Query-Optimierers ("hints" an Pufferverwaltung)
	- LRU-Erweiterungen bzgl. Prioritäten, Referenzhäufigkeiten etc.

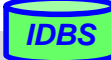

**LRU-K**

#### Berücksichtigung der K letzten Referenzzeitpunkte einer Seite

- erlaubt Approximation der Referenzhäufigkeit durch Bestimmung des mittleren Zeitabstands zwischen Referenzen einer Seite
- Beschränkung auf die K letzten Referenzen ist einfache Methode, Information aktuell zu erhalten (keine zusätzlichen Tuning-Parameter wie bei LRD V2)

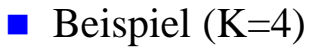

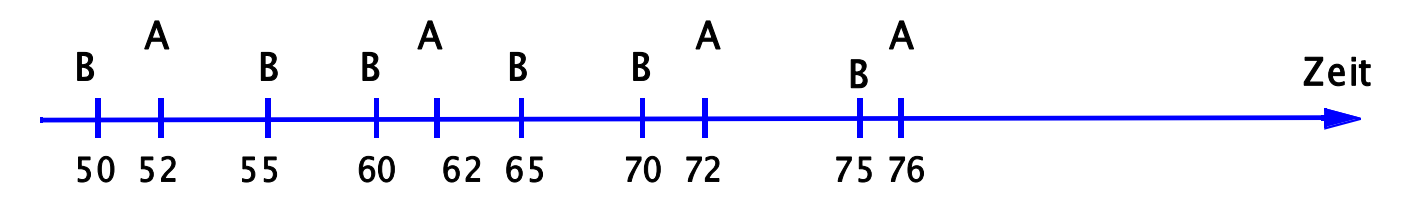

- zur Ersetzung genügt es, K-letzten Referenzierungszeitpunkt zu berücksichtigen!
- LRU-2 (d.h. K=2) stellt i.a. beste Lösung dar
	- ähnlich gute Ergebnisse wie für  $K > 2$ , jedoch einfachere Realisierung
- WS10, © Prof. Dr. E. Rahm **IDBS**<br>WS10, © Prof. Dr. E. Rahm **1996** – bessere Reagibilität auf Referenzschwankungen als für größere K

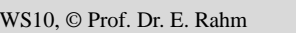

#### **Adaptives LRU\***

3 - 31

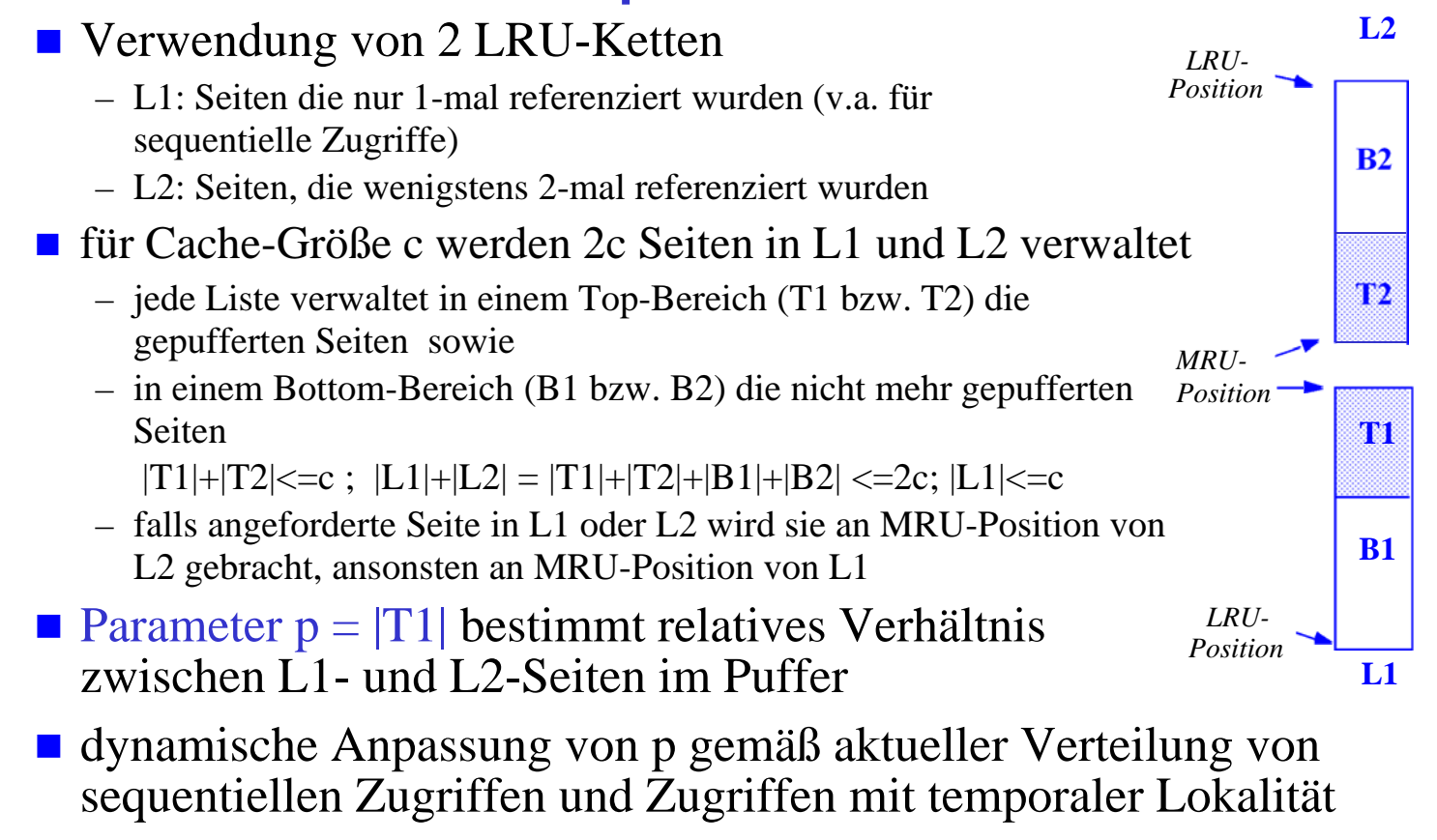

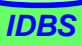

# **Adaptives LRU (2)**

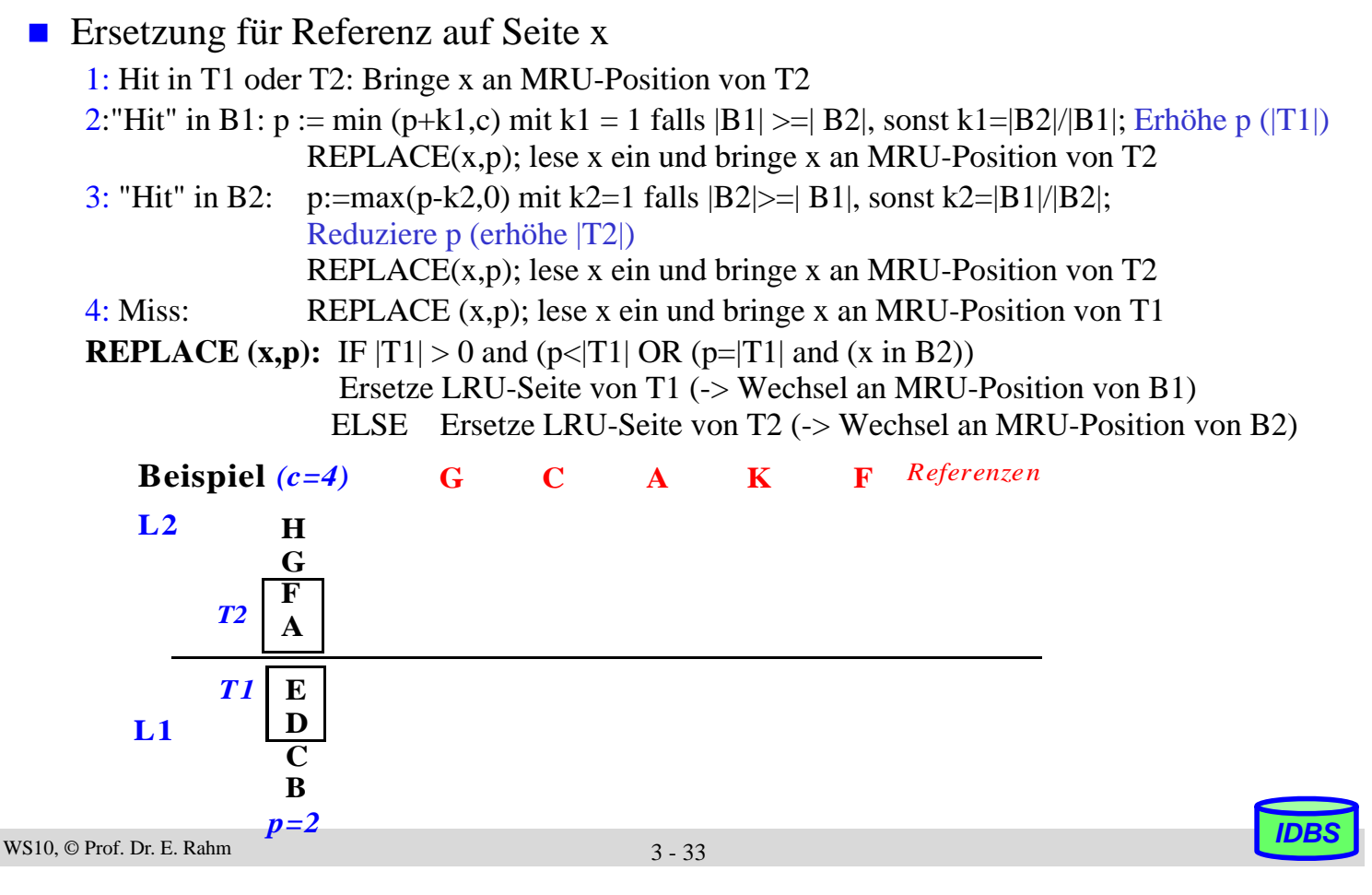

# **Adaptives LRU: Beobachtungen**

- Adaptivität über erweiterte Listen
- Heuristik: investiere in erfolgreiche Liste (vergrößere T1 bzw. T2 für Treffer in B1 bzw. B2
- rein sequentielle Zugriffe füllen L1; fehlende Treffer in B1 vergrößern T2

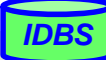

## **Zusammenfassung**

#### **Exercise 1** effizientes und flexibles Dateikonzept erforderlich

- Blockzuordnung über dynamische Extents für Wachstum und schnelle Adressierung
- direkter und sequentieller Blockzugriff
- Segmentkonzept: Logische Behälter für DB-Inhalte, Indexstrukturen
- Update-in-Place ist indirekten Einbringstrategien vorzuziehen

#### DB-Pufferverwaltung zur Minimierung physischer E/A

- Nutzung von Lokalität innerhalb und zwischen Transaktionen, Sequentialität, ...
- Suche im Puffer: durch Hash-Verfahren
- Globale Speicherzuteilung vorteilhaft (Pufferrahmen für alle Transaktionen)
- Behandlung geänderter Seiten: NOFORCE, asynchrones Ausschreiben

#### ■ Seitenersetzungsverfahren

- Nutzung mehrerer Kriterien möglich: Alter, letzte Referenz, Referenzhäufigkeit
- LRU ist guter Default-Ansatz
- LRU-2 wählt Ersetzungskandidaten aufgrund des vorletzten Referenzzeitpunktes aus
- Adaptives LRU

3 - 35